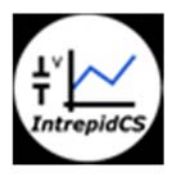

Intrepid Control Systems, Inc.

アプリケーションノート

Vehicle-Spy スタンドアロン 実践編

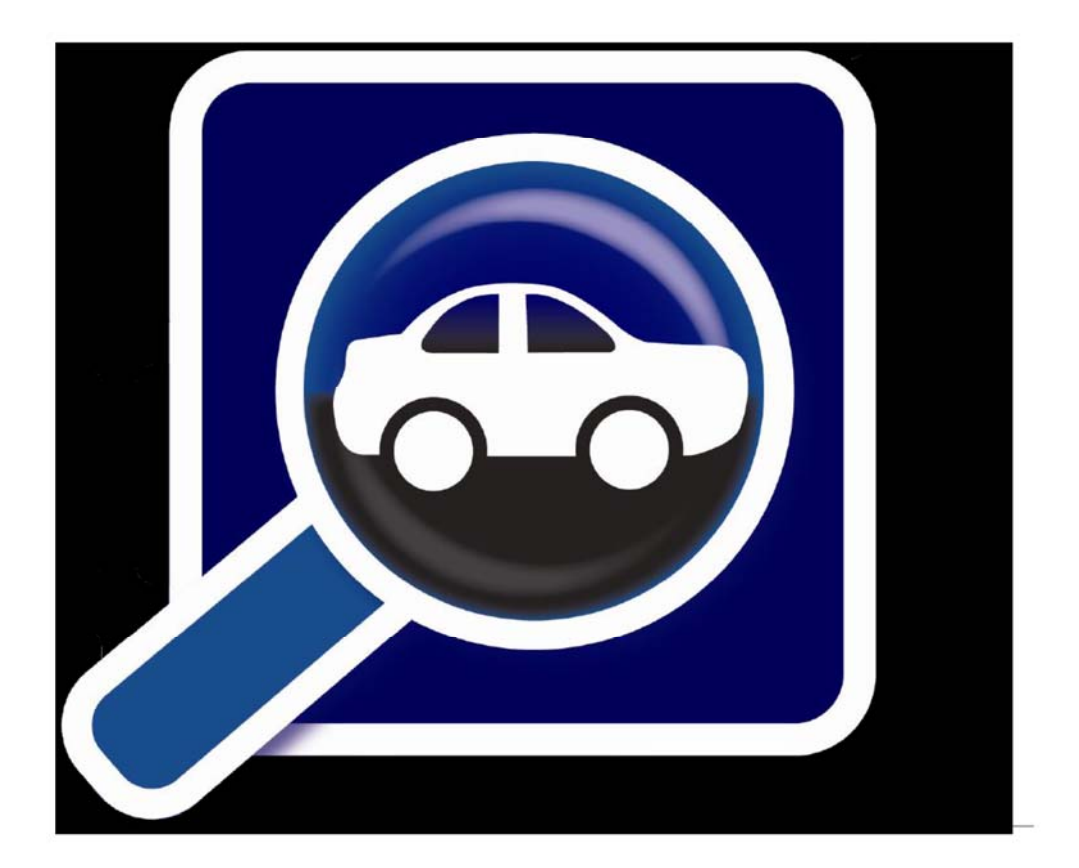

(株)日本イントリピッド・コントロール・システムズ

# 目次

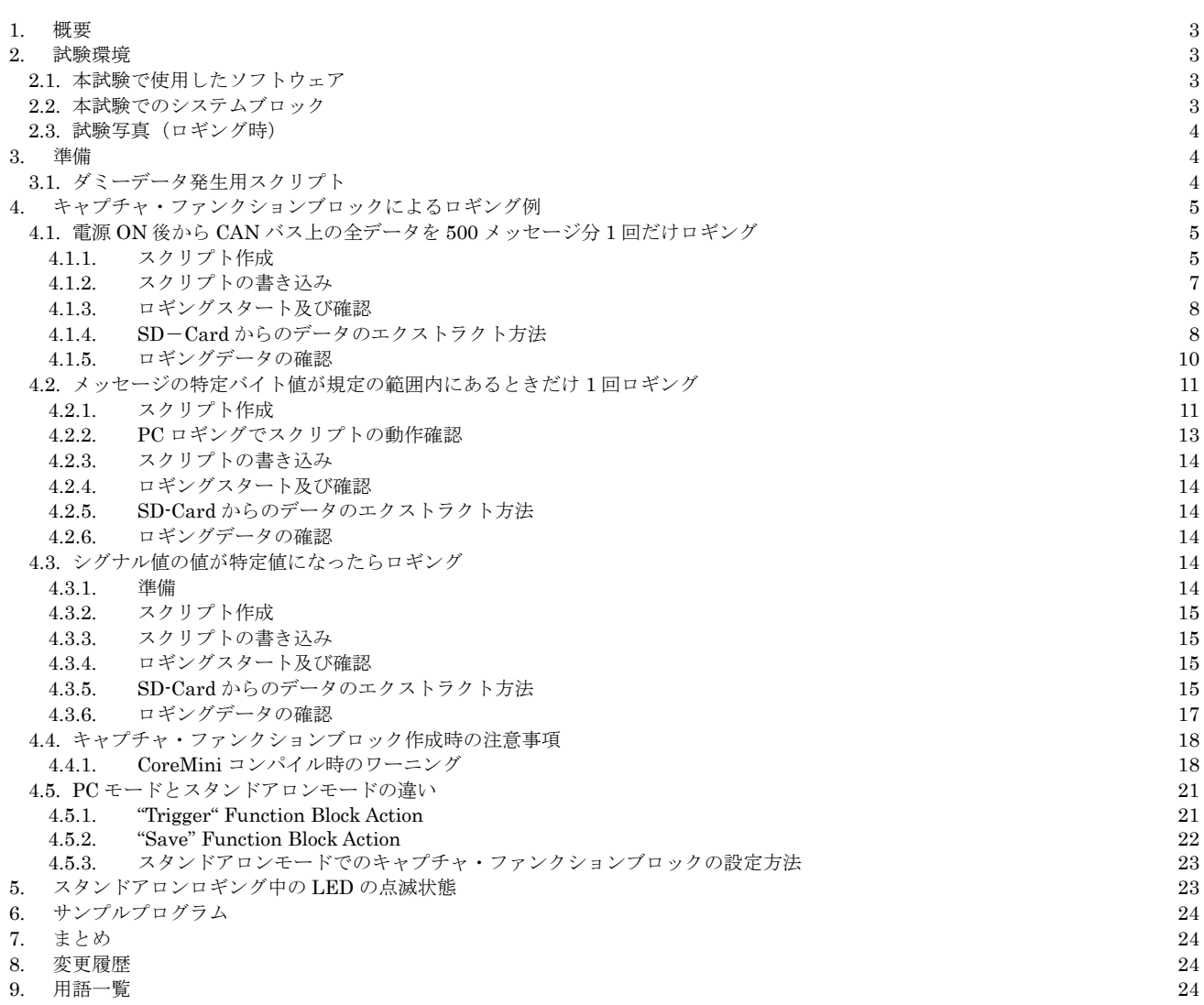

## **1.** 概要

本アプリケーションノートは、当社製品 neoVI RED/FIRE 上で Vehicle Spy3 (以下 VSpy3 と表記)の Capture Function Block を 使用したスタンドアロンでのロギング方法について neoVI FIRE を使用して解説します。

本アプリケーションノートは当社ウェブサイトの"製品マニュアルや仕様書"の"アプリケーションノート:データロギング編"に あります"アプリケーションノート\_Vehicle-Spy\_データロギング編.pdf"を読まれて内容を理解された方を対象にしています。

Capture Function Block(キャプチャ・ファンクションブロック方法(\*1)。

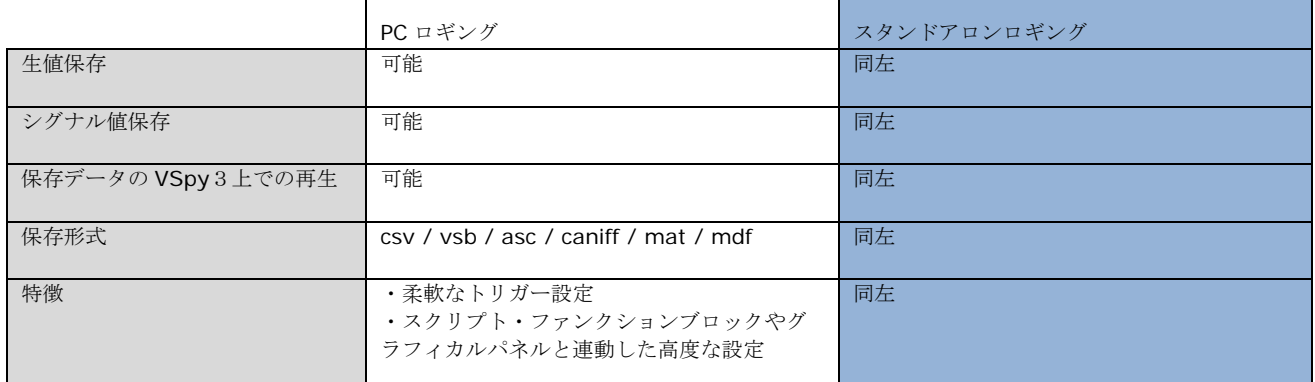

注記)

表 1.1

(\*1):Vehicle Spy には今回取り上げるロギング方法以外に幾つかのロギング方法が存在します。

## **2.** 試験環境

## **2.1.** 本試験で使用したソフトウェア

PC OS: Windows10(Windows 8/8.1/7/XP いずれでも使用可能です) Vehicle Spy3 Version: 3.7.1.83

## **2.2.** 本試験でのシステムブロック

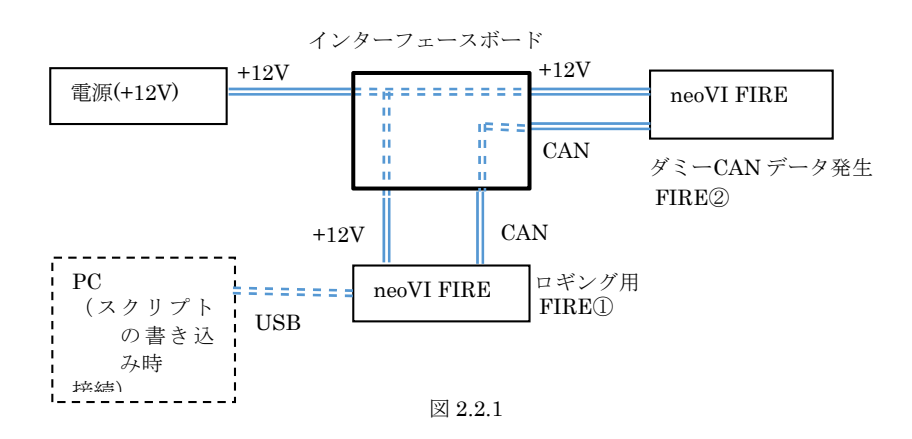

## **2.3.** 試験写真(ロギング時)

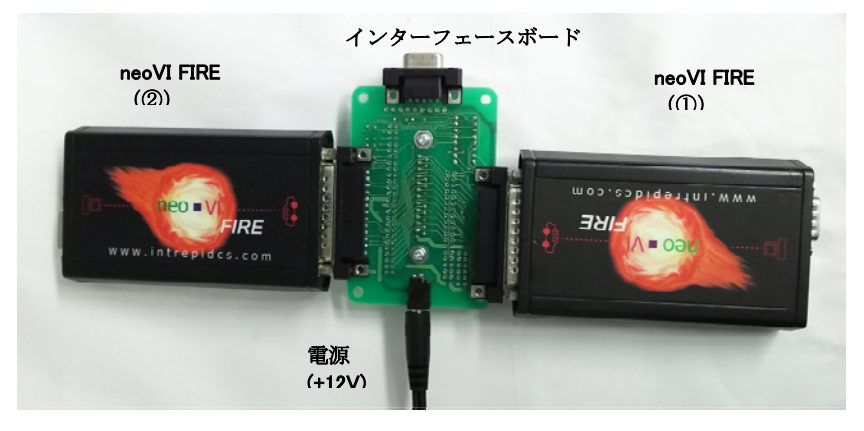

写真 2.3.1

## **3.** 準備

 本試験では OBD 等に接続する代わりにダミーデータを使用してロギングを行います。 ダミーデータは neoVI FIRE②にダミーデー タ発生用のスクリプトを書き込みそのスクリプトを実行します。

 実際には OBD 等のロギング対象物からのデータをロギングします。 対象物に接続できる環境をお持ちの場合はその対象物からのデ ータを使用しますので本項を飛ばして次の項に進んでも問題ありません。

## **3.1.** ダミーデータ発生用スクリプト

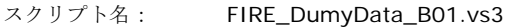

スクリプト内容:

1) ダミーデータ発生用 ID: ID は 0x01, 0x0A, 0x32, 0x64 の 4 つ使用。

- 2) 発生周期:それぞれ以下の周期でデータを発生します。
	- ID 周期 0x01: 約 20ms
	- $0x0A:$   $\#140ms$
	- 0x32: 約 80ms
	- 0x64: 約 120ms
- 3) シグナル:それぞれの ID に対して以下のバイトを使用してダミーシグナルを作成しています。それぞれのシグナル値は送信毎に 値をインクリメントして送信します。(初期値 0)。

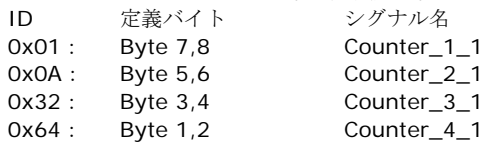

実行結果:

| ette.<br>FIRE DumyData B01.vs3 - Vehicle Spy<br>×<br>п                                                                                                    |                                                                                                   |                    |                    |                                      |            |                  |                           |                  |                    |     |                    |                                |                         |                          |                 |   |   |
|----------------------------------------------------------------------------------------------------|---------------------------------------------------------------------------------------------------|--------------------|--------------------|--------------------------------------|------------|------------------|---------------------------|------------------|--------------------|-----|--------------------|--------------------------------|-------------------------|--------------------------|-----------------|---|---|
| File                                                                                                    | Measurement Embedded Tools Scripting and Automation<br>Setup Spy Networks<br>Run<br>Tools<br>Help |                    |                    |                                      |            |                  |                           |                  |                    |     |                    |                                |                         |                          |                 |   |   |
| <b>Desktop 1</b><br><b>Du</b> Platform: (None)<br>$\blacktriangleright$ - Offline<br>₹<br><b>Q</b> Data<br>僵<br>۹,<br>聖<br>閰                                                   |                                                                                                   |                    |                    |                                      |            |                  |                           |                  |                    |     |                    |                                |                         |                          |                 |   |   |
| <sup><sup>6</sup> Messages <b>X</b></sup><br>Function Blocks $\boxed{23}$ $\frac{1}{3}$ Networks $\boxed{23}$<br>Application Signals [23]<br>E.<br>ava Messages Editor 23<br>÷ |                                                                                                   |                    |                    |                                      |            |                  |                           |                  |                    |     |                    |                                |                         |                          |                 |   |   |
| <b>EN Filter</b>                                                                                                    |                                                                                                   | $\bigoplus$ Scroll |                    | $D$ Details                          |            | $\nabla$ Expand  |                           | $\Theta$         | <b>△T</b> Time Abs |     | <sup>⊕</sup> Pause |                                | <b>圖</b> Save           | $\Box$<br>$\times$ Erase | Find: ArbId/Hea |   |   |
| □ plyp Messages <                                                                                                    |                                                                                                   |                    | Count              | Time (abs/rel)                       |            | Tx<br><b>IEr</b> | $\frac{1}{2}$ Description |                  |                    |     | ArbId/Header       |                                | Len DataBytes           |                          | <b>Network</b>  |   |   |
| Custom 1                                                                                                    |                                                                                                   | Filter             |                    |                                      |            |                  |                           |                  |                    |     |                    |                                |                         |                          |                 |   |   |
|                                                                                                    |                                                                                                   | ツ                  | 536                |                                      | 19.002 ms  |                  | HS CAN \$1                |                  |                    |     |                    | 8                              | 00 00 00 00 00 00 E8 E6 |                          | <b>HS CAN</b>   |   |   |
| Custom 2                                                                                                    |                                                                                                   | 짱                  | 130                |                                      | 78,993 ms  |                  | <b>HS CAN \$32</b>        |                  |                    | 32  |                    |                                | 00 00 38 01             |                          | <b>HS CAN</b>   |   |   |
| Custom 3                                                                                                    |                                                                                                   | 짱                  | 85                 |                                      | 119.029 ms |                  | HS CAN \$64               |                  |                    | 64  |                    | $\overline{2}$                 | 25 ZC)                  |                          | <b>HS CAN</b>   |   | ٠ |
| Custom 4                                                                                                    |                                                                                                   | ツ                  | 261                |                                      | 38.770 ms  |                  | HS CAN \$A                |                  |                    | lA. |                    | 6                              | 00 00 00 00 71 6E       |                          | <b>HS CAN</b>   |   |   |
| Custom 5                                                                                                    |                                                                                                   |                    |                    |                                      | 送信周期       |                  |                           |                  |                    | ID  |                    |                                |                         |                          |                 |   |   |
| -Custom 6                                                                                                    |                                                                                                   | $\epsilon$         |                    |                                      |            |                  |                           |                  |                    |     |                    |                                | ダミーデータ                  |                          |                 |   |   |
|                                                                                                    |                                                                                                   | 뎵<br>-all          | .00<br>$\times$ FF | RB                                   | 词<br>10    | 词                | <u>.Σ.</u>                |                  | Columns (default)  |     | $\checkmark$       |                                | Setup                   | incritive duffer         |                 | É |   |
| $\bullet$ (edit)<br>$\bullet$ (edit)<br>Ò.                                                                                                    |                                                                                                   |                    |                    | $\bullet$ (edit)<br>$\bullet$ (edit) |            |                  |                           | $\bullet$ (edit) |                    |     |                    | No Bus Errors<br>$\bullet$ (ed |                         |                          |                 |   |   |

図 3.1.1

# **4.** キャプチャ・ファンクションブロックによるロギング例

# **4.1.** 電源**ON**後から**CAN**バス上の全データを**500**メッセージ分**1**回だけロギング

## **4.1.1.** スクリプト作成

- 1. 2.2 項に示す接続状態で行って下さい。実際にスタンドアロンロギングを開始するまでは FIRE2 (OBD 等のロギング対象物)を 接続する必要はございません。
- 2. Capture Function Block 設定画面へ移行。 以下の図中に示すように、"Function Blocks"->"Capture"と進んで下さい。

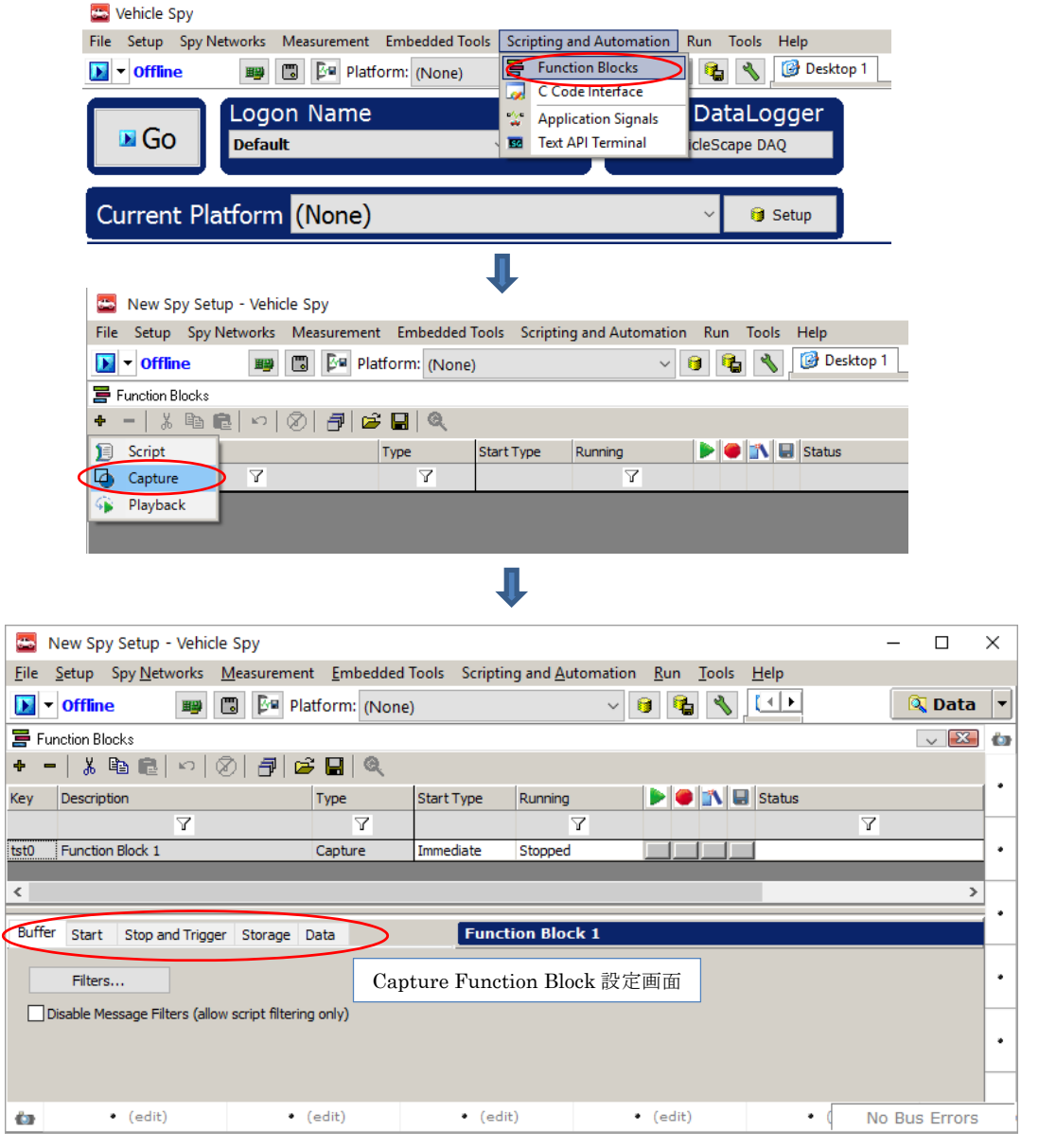

図 4.1.1.1

3. 設定内容。 どのようにロギングを行うかの設定を行います。

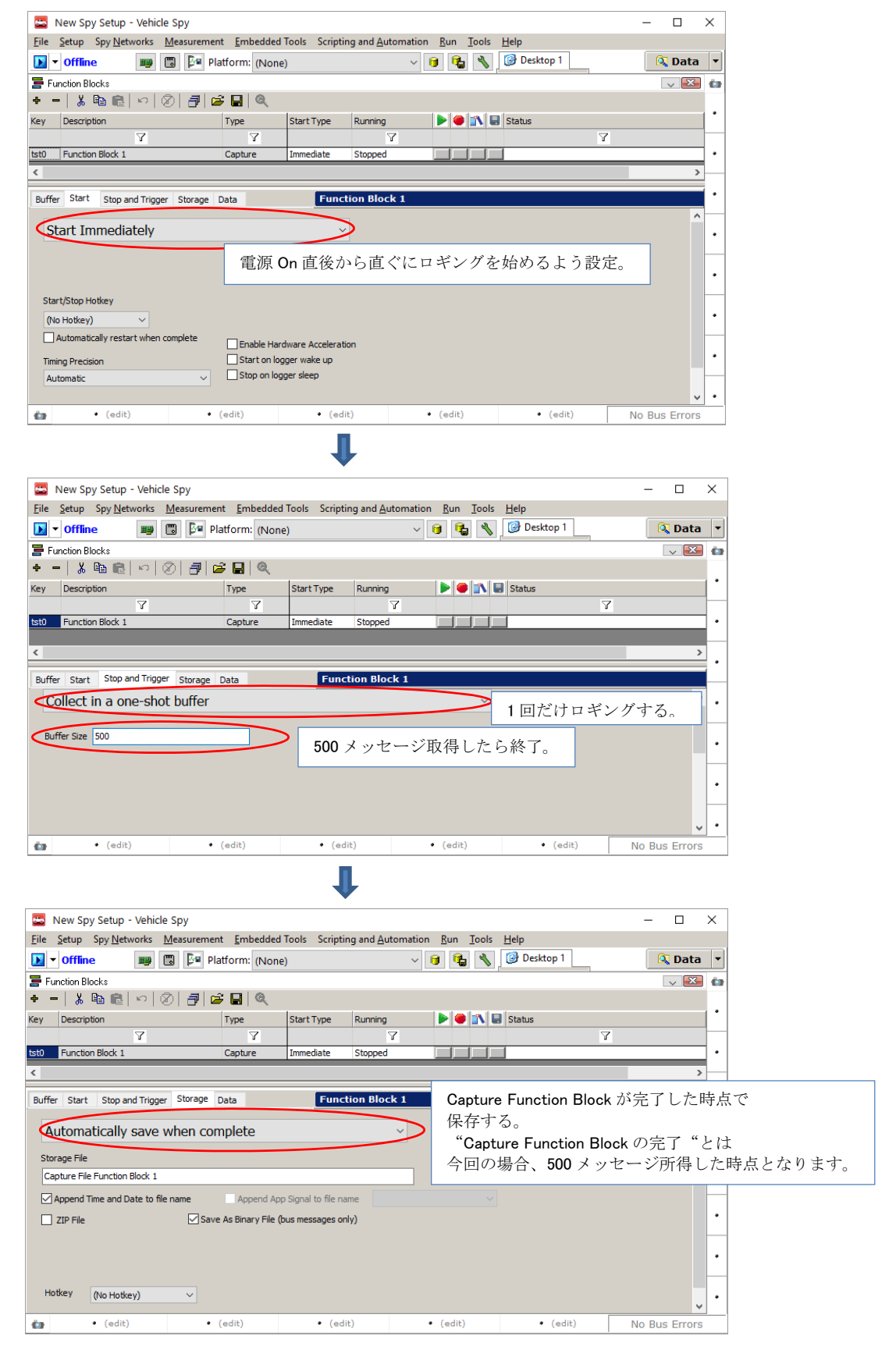

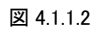

4. 作成スクリプトを保存。 作成したスクリプト(設定した内容)はファイル名を付けて保存します。(VS3 ファイルとして保存)。 メニューバーの"File"->"Save as"でファイル名指定。

## **4.1.2.** スクリプトの書き込み

1. CoreMini で SD-Card へスクリプトの書き込みを行います。

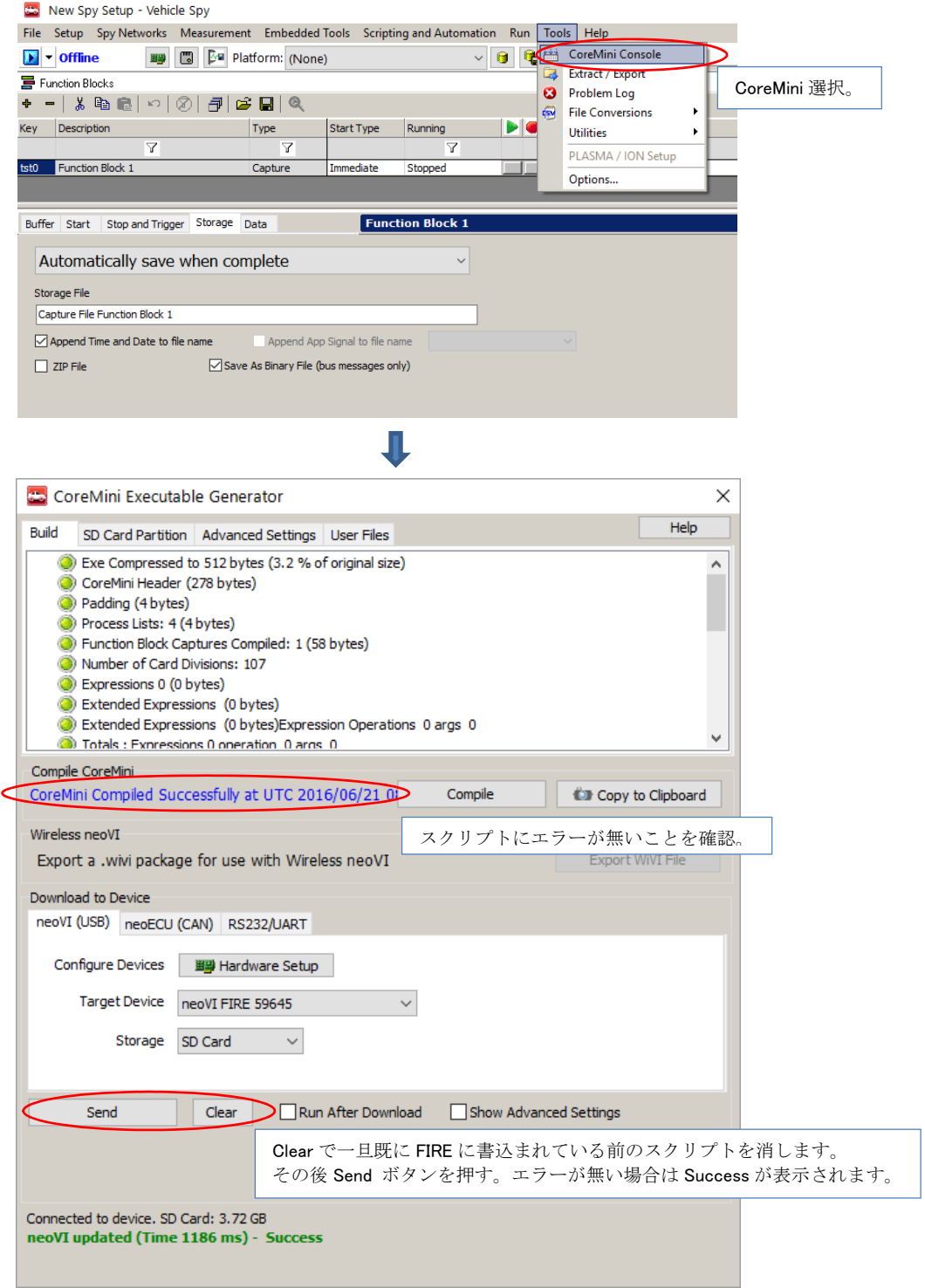

図 4.1.2.1

### **4.1.3.** ロギングスタート及び確認

1. スタンドアロンロギング開始

 上記 4.1.2 項の書き込み後、PC からのロギング用 FIRE①への USB ケーブルを外し FIRE①の電源を一旦落とします。ダミーデータ 発生用 FIRE②(FIRE②が無い場合は OBD 等)とロギング用の FIRE①を接続します。 その後再度両 FIRE への電源を On します。 OBD 等へ接続している場合は OBD 側の電源(車の電源)とロギング用 FIRE①の電源を On します。

2. スタンドアロンロギング中

ロギング中は FIRE①の赤 LED が点滅しています。 問題がなければ約 1 分程度で 500 メッセージはロギングできます。

3. スタンドアロンロギング終了

FIRE①の電源を Off にして、FIRE①から SD-Card を抜き取って PC へ挿入します。

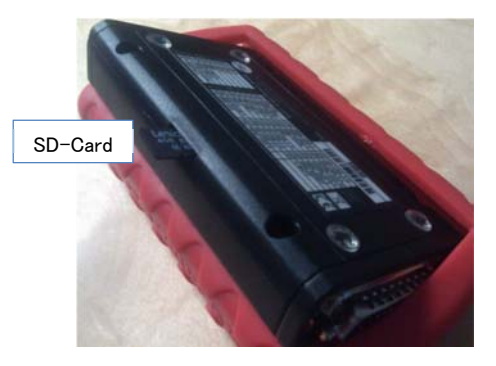

写真 4.1.3.1

#### **4.1.4. SD**-**Card**からのデータのエクストラクト方法

1. ロギングデータのエクストラクト

PC に SD-Card を挿入したら、以下の手順でロギングデータを SD-Card よりエクストラクトします。"Extract/Export"を選択し て"Extract to VSPY binary[.vsb]"をクリックします。

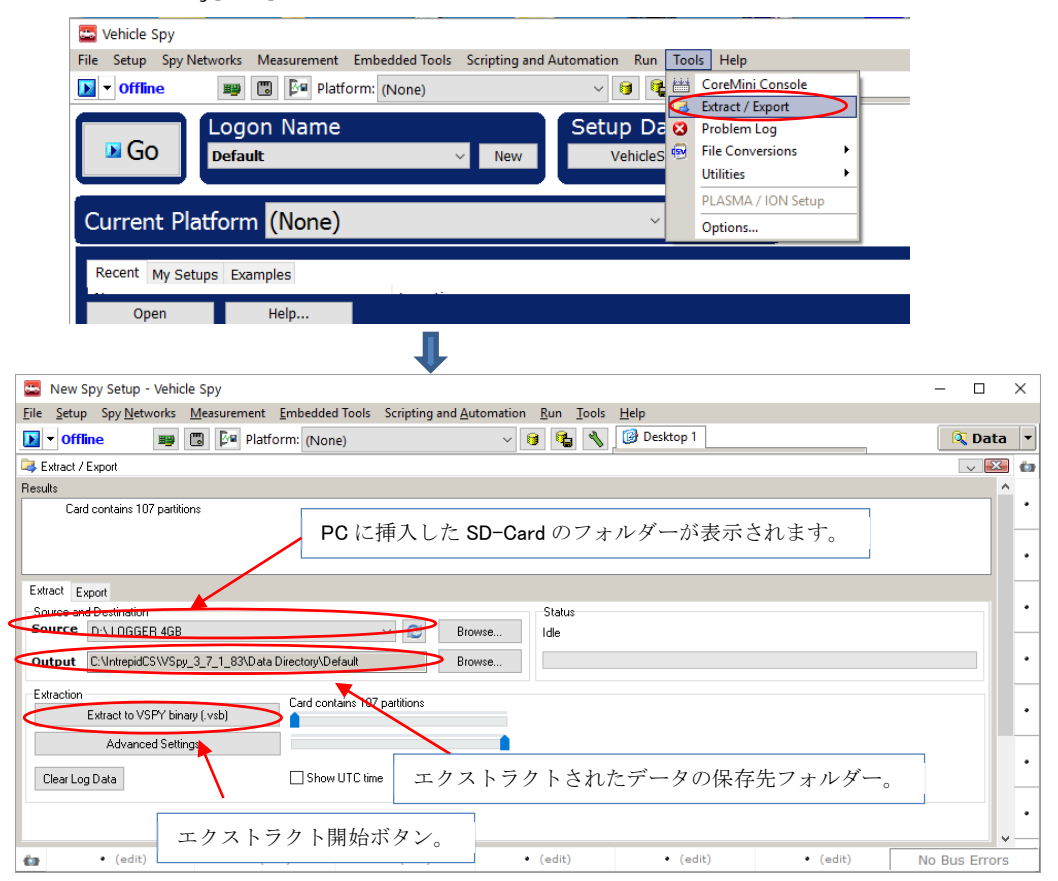

図 4.1.4.1

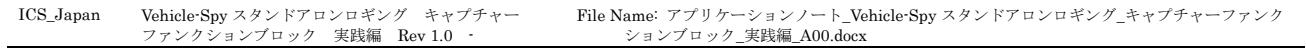

2. データエクストラクト開始

♪ ミュージック

3個の項目

エクストラクト開始ボタンを押して SD-Card からデータのエクストラクトを開始します。

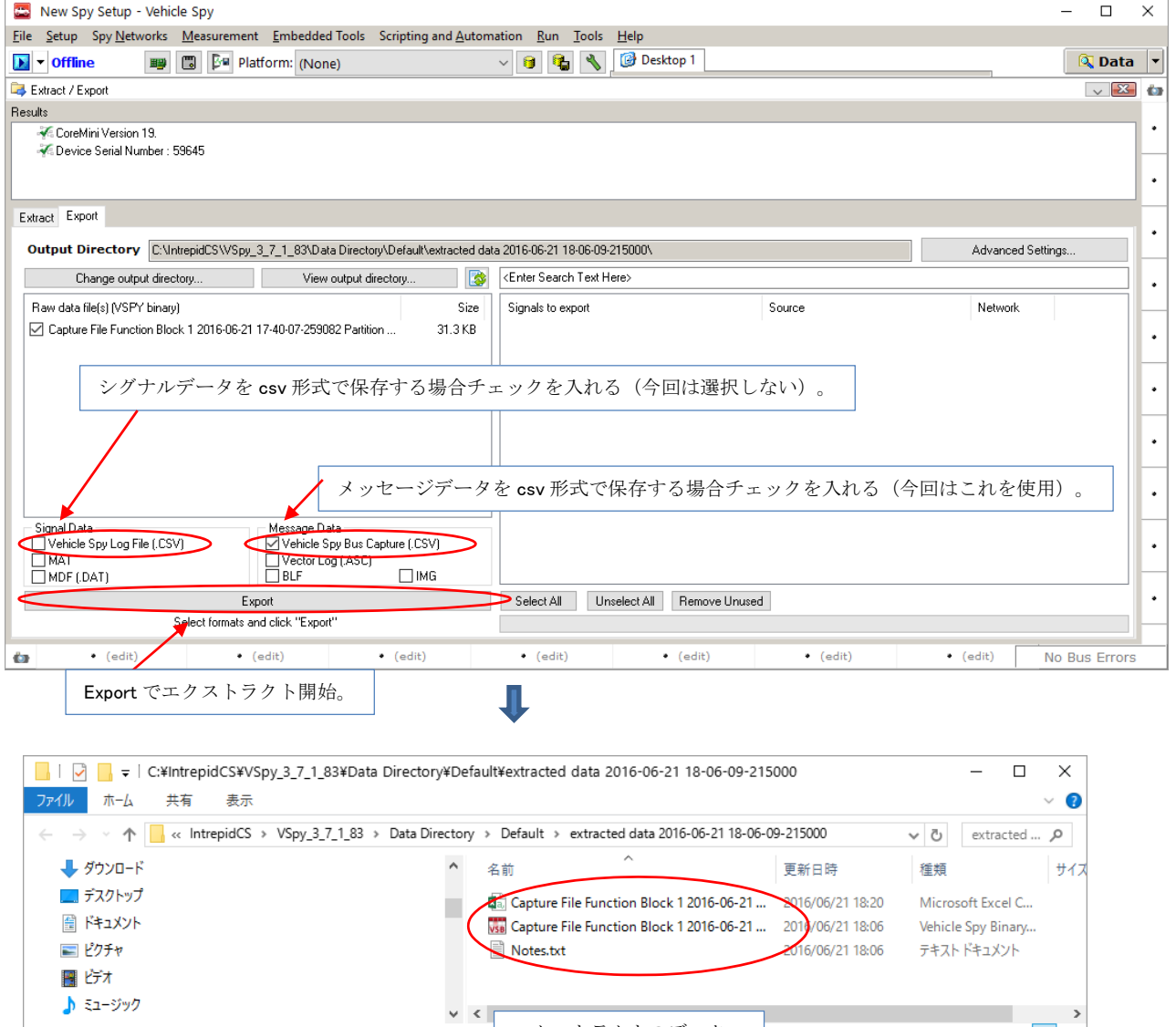

図 4.1.4.2

エクストラクトのデータ。

 $\rightarrow$ 

E

### **4.1.5.** ロギングデータの確認

1. SD-Card よりエクストラクトされ PC に保存されたファイルの内容確認。

| $\equiv$<br>昬<br>$\sum$ + $\frac{A}{Z}$ + +<br>器 挿入 ▼<br>X,<br>標準<br>□ 条件付き書式▼<br>مک<br>MS Pゴシック<br>11<br>$\rightarrow$<br>$\overline{\phantom{a}}$<br>$\equiv$<br>丰丰丰国*<br>$\frac{1}{2}$ + % +<br>$\mathbb{F}_{\square}$ -<br>$A^{\uparrow} A^{\uparrow}$<br>A.削除 -<br>ড়ो≁<br>$u$ +<br>V テーブルとして書式設定 ▼<br>84 -<br>в<br>Ι<br>貼り付け<br>$\begin{array}{cc} -0.00 & 0 \\ 0.0 & 0.0 \end{array}$<br>孟ー<br>88 - I<br>89 -<br>■ セルのスタイル ▼<br>   書式 ·<br>- ج<br>$\Diamond$ + $\land$ +<br>在主<br>クリップボード 「『<br>配置<br>数値<br>スタイル<br>編集<br>フォント<br>セル<br>履<br>Гy,<br>匠<br>V1 27<br>$\overline{\phantom{a}}$<br>fx<br>÷<br>A<br>в<br>C<br>D E F<br>G<br>KLM<br>P<br>S<br>$U =$<br>$\mathcal{A} \models$<br>$H$ $I$ $J$<br>N<br>O<br>Q<br>R<br>T<br>Abs Time(Sec) Rel Time (Sec) StalEr T Description<br>B <sub>5</sub><br>Net No PT<br>TrSrB1<br>B2<br><b>B3</b><br>B4<br>B6<br>B7.<br>B8 Value<br>115 Line<br>1<br>$0$ ## F F HS CAN \$1<br>HS CAI<br>1 F F<br>0<br>$\mathbf{1}$<br>0<br>0<br>0<br>0<br>0<br>0<br>0<br>116<br>$\mathbf{2}$<br>0.018994093 ## F F HS CAN \$1<br>HS CAI<br>1 F F<br>$\circ$<br>$\mathbf{2}$<br>117<br>0.018994093<br>0<br>0<br>0<br>0<br>$\circ$<br>0<br>0.000954211 ## F F HS CAN \$A<br>31<br>0.019948304<br>HS CAIA<br>F F<br>0<br>$\circ$<br>0<br>0<br>0<br>$\mathbf{1}$<br>118<br>0.037996411<br>0.018048108 ## F F HS CAN \$1<br>HS CAL<br>1 F F<br>$\circ$<br>3.<br>4<br>0<br>0<br>0<br>0<br>0<br>119<br>0<br>1 F F<br>$\circ$<br>$\Omega$<br>$\overline{4}$<br>5<br>0.056982577<br>0.018986166 ## F F HS CAN \$1<br>HS CAI<br>0<br>0<br>0<br>0<br>120<br>0<br>$\overline{2}$<br>0.058952749<br>0.001970172 ## F F HS CAN \$A<br>HS CAIA<br>ΕF<br>0<br>0<br>0<br>0<br>121<br>6.<br>0<br>0.000988185 ## F F HS CAN \$32<br>32 F F<br>$\circ$<br>$\mathbf{1}$<br>0.059940934<br>HS CAL<br>0<br>122<br>7.<br>0<br>5<br>8<br>0.075999022<br>0.016058087 ## F F HS CAN \$1<br>HS CAI<br>1 F F<br>0<br>0<br>$\circ$<br>123<br>0<br>0<br>0<br>0<br>0.094985127<br>0.018986106 ## F F HS CAN \$1<br>HS CAL<br>1 F F<br>0<br>$\Omega$<br>0<br>0<br>$\circ$<br>$\circ$<br>6<br>124<br>9<br>0.<br>0.002976179 ## F F HS CAN \$A<br>F F<br>0<br>3.<br>0.097961307<br>HS CAIA<br>0<br>0<br>0<br>125<br>10<br>0<br>64 F F<br>1<br>0.099913359<br>0.001952052 ## F F HS CAN \$64<br>HS CAL<br>$\circ$<br>126<br>11<br>0.113967478<br>$0.01405412$ ## F F HS CAN \$1<br>1 F F<br>$\circ$<br>7<br>127<br>12<br>HS CAI<br>0<br>0<br>0<br>0<br>0<br>0.<br>0.132993639<br>0.01902616 ## F F HS CAN \$1<br>HS CAL<br>1 F F<br>0<br>0<br>0<br>0<br>$\circ$<br>8<br>128<br>13.<br>0<br>0<br>0.003948092 ## F F HS CAN \$A<br>HS CAÍA<br>F F<br>O.<br>0<br>4<br>14<br>0.136941731<br>0<br>0<br>0<br>129<br>$\overline{\phantom{a}}$<br>0.001966178 ## F F HS CAN \$32 HS<br>15 <sup>1</sup><br>0.138907909<br>130<br>ID:1 の B7,8 の値が約 20ms 毎に<br>Capture File Function Block 1 2<br>$\left\vert \cdot\right\rangle$<br>$^{\circ}$<br>$\langle$<br>インクリメントされていることが分かります。<br>準備完了<br>%<br>ID:A の B5.6 も同様に増えていることがわかります。<br>ID:32,64 も規定のバイトの値がインクリメント<br>されています。<br>ダミーデータ発生用 FIRE②に書込まれた<br>x∄<br>日<br>ᡃ<br>Capture File Function Block 1 2016-06-21 17-4<br>×.<br>උ<br>$\equiv$<br>スクリプトに従ったデータ出力が行われている<br>校閲<br>ホーム<br>挿入<br>ページ レイアウト<br>数式<br>データ<br>ファイル<br>ことが確認できます。OBD 等使用時は想定される<br>データが取得されている事を確認して下さい。<br>昬<br>$=$<br>X<br>MS Pゴシック<br>標準<br>- 11 -<br>$\overline{\phantom{a}}$<br>$\equiv$<br>丰丰丰国*<br>$\frac{1}{25}$ + % +<br>$A^{\uparrow}$ $A^{\uparrow}$<br>晒<br><b>A</b> 削除<br>$\overline{v}$ - $M -$<br>$I \cup \overline{ }$<br>В<br>₩ テーブルとして書式設定 ▼<br>貼り付け<br>$\Box$ $\rightarrow$ $\Delta$ $\sim$ $\Box$ $\angle$ $\angle$<br>$^{+.0}_{-.0}$ $^{0.0}_{-0.0}$<br>- ج<br>▼ 毎転   */*<br>■ セルのスタイル ▼<br>  脚 書式 ▼<br>クリップボード 「»<br>フォント<br>配置<br>数値<br>スタイル<br>セル<br>編集<br>$\overline{\mathbb{F}_2}$ .<br>$\overline{\mathbb{F}_2}$<br>履<br>ᄉ<br>fx<br>÷.<br>J1 26<br>÷<br>64<br>۸<br>в<br>C<br>D E F<br>G<br>A<br>$H$ I<br>K<br>$\mathsf{L}$<br>M<br>N.<br>$\circ$<br>P<br>Q<br>R<br>Τ.<br>J <sub>1</sub><br>s<br>$\Box$<br>$\mathcal{A}$<br>F<br>497 4.997065246<br>HS CAI<br>$1 \vert F$<br>$\mathbf{1}$<br>8<br>0.018070161 ## F F HS CAN \$1<br>0<br>$\circ$<br>0<br>0<br>$\circ$<br>612<br>0<br>498 5.012057304<br>0.014992058 ## F F HS CAN \$A<br>HS CAIA<br>F<br>F<br>$\circ$<br>$\circ$<br>$\circ$<br>81<br>613<br>0<br>$\circ$<br>499 5.016067564<br>0.00401026 ## F F HS CAN \$1<br>HS CAI<br>$1 \vert F$<br>F<br>1<br>614<br>0<br>0<br>$\circ$<br>0<br>0<br>0<br>-9<br>$600$ 5035093665<br>0.019026101 ## F F HS CAN \$1<br>HS CAI<br>$1 \vert F$<br>F<br>0<br>1 IOA<br>615<br>0<br>0<br>0<br>0<br>0<br>616<br>500 メッセージ取得して止まっています。<br>617<br>÷.<br>$\rightarrow$<br>$\blacktriangleright$<br>Capture File Function Block 1 Z<br>囲<br>ற<br>圓<br>100%<br>コピー先を選択し、Enter キーを押すか、貼り付…<br>平均: 21.66666667 データの個数: 5<br>合計: 65<br>٠ | <b>×</b><br>ファイル | 日<br>ᡃ | 挿入<br>ホーム | Capture File Function Block 1 2016-06-21 17-40-07-259082 Partition 0.csv - Excel<br>ページレイアウト | 数式 | データ<br>校閲 | 表示 | アドイン | ACROBAT | チーム | ? | 困 | о<br>×.<br>サインイン |
|----------------------------------------------------------------------------------------------------|------------------|--------|-----------|----------------------------------------------------------------------------------------------|----|-----------|----|------|---------|-----|---|---|------------------|
|                                                                                                    |                  |        |           |                                                                                              |    |           |    |      |         |     |   |   |                  |
|                                                                                                    |                  |        |           |                                                                                              |    |           |    |      |         |     |   |   |                  |
|                                                                                                    |                  |        |           |                                                                                              |    |           |    |      |         |     |   |   |                  |
|                                                                                                    |                  |        |           |                                                                                              |    |           |    |      |         |     |   |   |                  |
|                                                                                                    |                  |        |           |                                                                                              |    |           |    |      |         |     |   |   |                  |
|                                                                                                    |                  |        |           |                                                                                              |    |           |    |      |         |     |   |   |                  |
|                                                                                                    |                  |        |           |                                                                                              |    |           |    |      |         |     |   |   |                  |
|                                                                                                    |                  |        |           |                                                                                              |    |           |    |      |         |     |   |   |                  |
|                                                                                                    |                  |        |           |                                                                                              |    |           |    |      |         |     |   |   |                  |
|                                                                                                    |                  |        |           |                                                                                              |    |           |    |      |         |     |   |   |                  |
|                                                                                                    |                  |        |           |                                                                                              |    |           |    |      |         |     |   |   |                  |
|                                                                                                    |                  |        |           |                                                                                              |    |           |    |      |         |     |   |   |                  |
|                                                                                                    |                  |        |           |                                                                                              |    |           |    |      |         |     |   |   |                  |
|                                                                                                    |                  |        |           |                                                                                              |    |           |    |      |         |     |   |   |                  |
|                                                                                                    |                  |        |           |                                                                                              |    |           |    |      |         |     |   |   |                  |
| ンイン                                                                                                    |                  |        |           |                                                                                              |    |           |    |      |         |     |   |   |                  |
|                                                                                                    |                  |        |           |                                                                                              |    |           |    |      |         |     |   |   |                  |
|                                                                                                    |                  |        |           |                                                                                              |    |           |    |      |         |     |   |   |                  |
|                                                                                                    |                  |        |           |                                                                                              |    |           |    |      |         |     |   |   |                  |
|                                                                                                    |                  |        |           |                                                                                              |    |           |    |      |         |     |   |   |                  |
|                                                                                                    |                  |        |           |                                                                                              |    |           |    |      |         |     |   |   |                  |
|                                                                                                    |                  |        |           |                                                                                              |    |           |    |      |         |     |   |   |                  |
|                                                                                                    |                  |        |           |                                                                                              |    |           |    |      |         |     |   |   |                  |
|                                                                                                    |                  |        |           |                                                                                              |    |           |    |      |         |     |   |   |                  |
|                                                                                                    |                  |        |           |                                                                                              |    |           |    |      |         |     |   |   |                  |
|                                                                                                    |                  |        |           |                                                                                              |    |           |    |      |         |     |   |   |                  |
|                                                                                                    |                  |        |           |                                                                                              |    |           |    |      |         |     |   |   |                  |
|                                                                                                    |                  |        |           |                                                                                              |    |           |    |      |         |     |   |   |                  |
|                                                                                                    |                  |        |           |                                                                                              |    |           |    |      |         |     |   |   |                  |
|                                                                                                    |                  |        |           |                                                                                              |    |           |    |      |         |     |   |   |                  |
|                                                                                                    |                  |        |           |                                                                                              |    |           |    |      |         |     |   |   |                  |
|                                                                                                    |                  |        |           |                                                                                              |    |           |    |      |         |     |   |   |                  |
|                                                                                                    |                  |        |           |                                                                                              |    |           |    |      |         |     |   |   |                  |
|                                                                                                    |                  |        |           |                                                                                              |    |           |    |      |         |     |   |   |                  |
|                                                                                                    |                  |        |           |                                                                                              |    |           |    |      |         |     |   |   |                  |
|                                                                                                    |                  |        |           |                                                                                              |    |           |    |      |         |     |   |   |                  |
|                                                                                                    |                  |        |           |                                                                                              |    |           |    |      |         |     |   |   |                  |
|                                                                                                    |                  |        |           |                                                                                              |    |           |    |      |         |     |   |   |                  |
|                                                                                                    |                  |        |           |                                                                                              |    |           |    |      |         |     |   |   |                  |

図 4.1.5.1

## **4.2.** メッセージの特定バイト値が規定の範囲内にあるときだけ**1**回ロギング

#### **4.2.1.** スクリプト作成

- 1) 本ロギングでは、3 項のダミーデータを使用したロギングを行います。
- 2) CAN ID:0x64 の Byte2 の値が約 100 以上 150 以下の期間のみロギングを行います。
- 1. データ受信メッセージの作成。 FIRE\_DumyData\_B01.vs3 で作成したメッセージを流用します。 受信メッセージをマニュア ルで一つ一つ作成しても構いません。

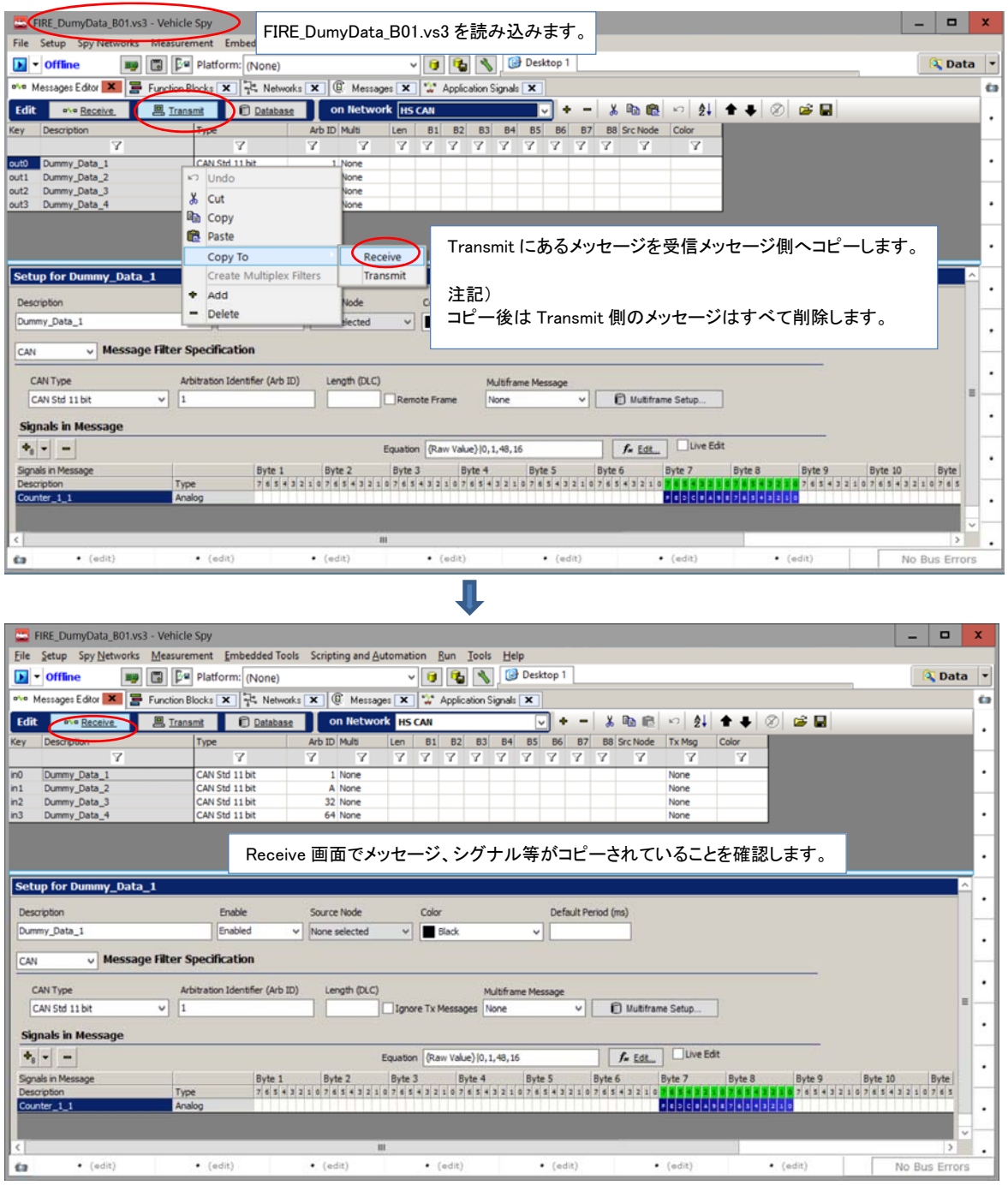

- 図 4.2.1.1
- 2. 受信メッセージ作成後 FIRE\_DumyData\_B01.vs3 と混同しない為に別名保存します。"File"->"Save as" 今回は "Standalone\_No1\_421\_A00.vs3"として保存。保存後 VSpy3 を終了します。

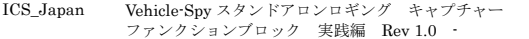

3. Capture Function Block の作成。VSpy を立ち上げて、4.2.1.2 項で保存した"Standalone\_No1\_421\_A00.vs3"を読み込みます。 以下のようにロギング条件(スタート、ストップ等)をすべてマニュアルに設定します。

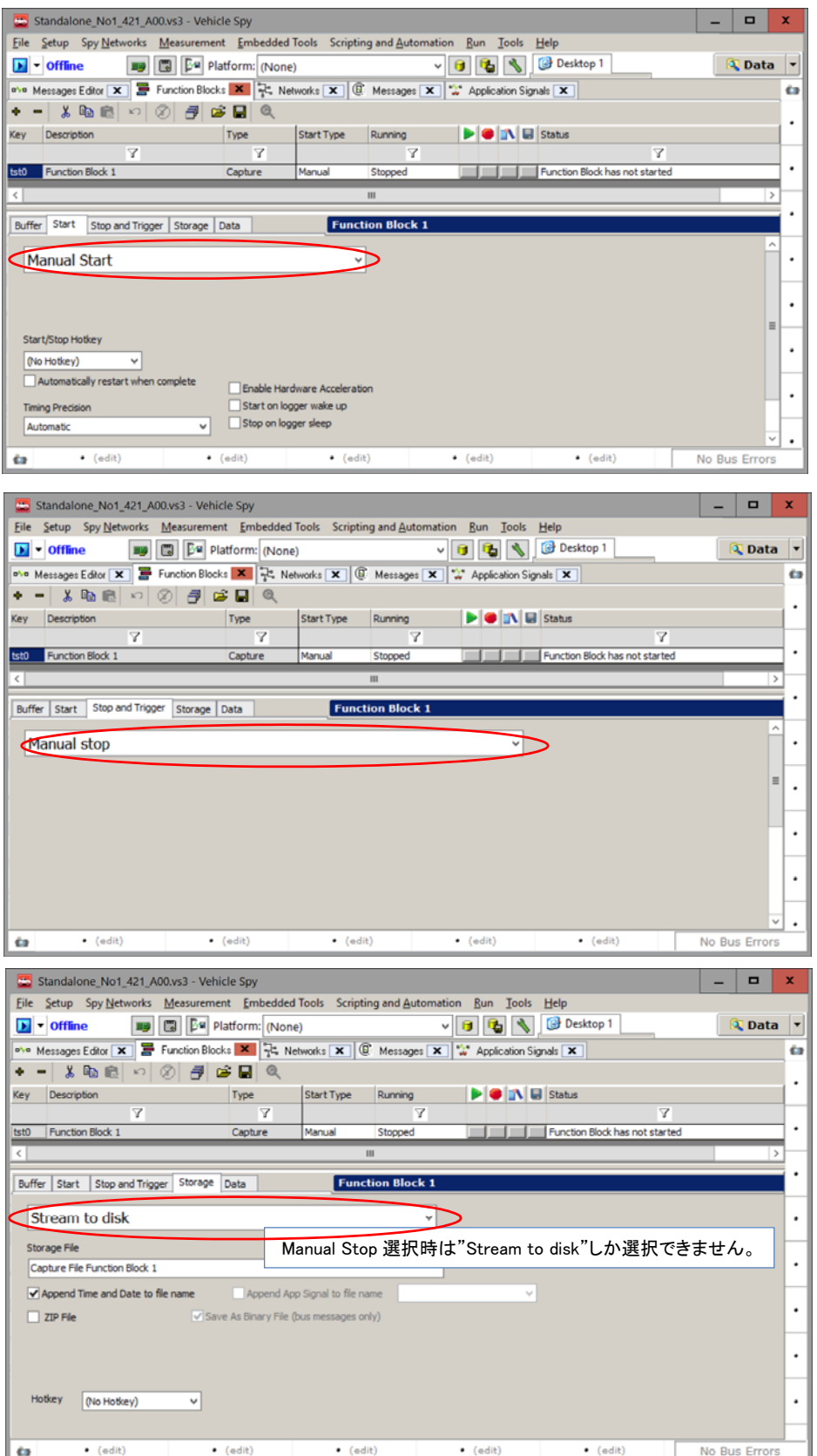

図 4.2.1.3

ICS\_Japan Vehicle-Spy スタンドアロンロギング キャプチャー ファンクションブロック 実践編 Rev 1.0 -

4. Script Function Block の作成。本スクリプトで 4.2.1.3 項作成の Capture Function Block の制御を行います。以下の Function Block 2 が実際のスクリプトとなります。

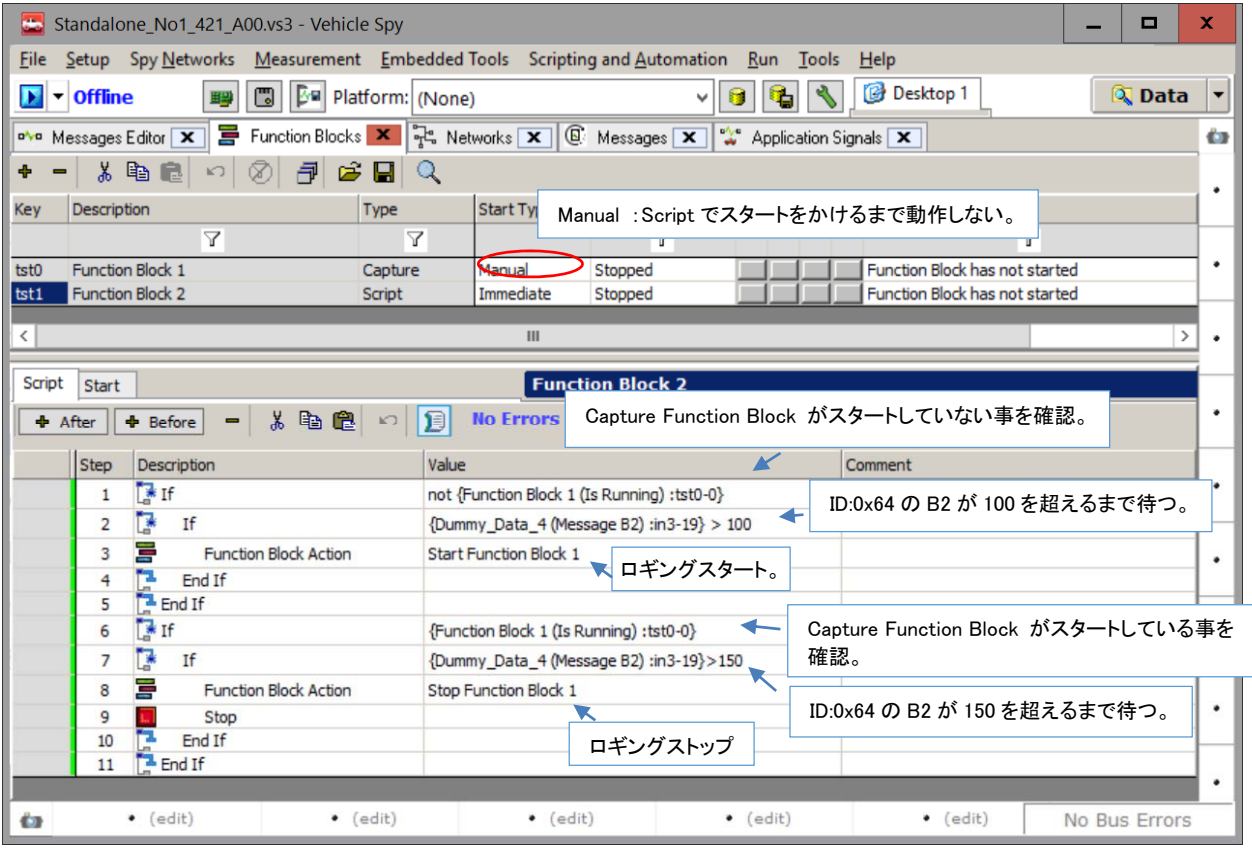

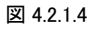

#### **4.2.2. PC**ロギングでスクリプトの動作確認

1. スクリプトを SD-card へ書き込む前に PC モードでスクリプトの動作確認ができます。 スクリプトの記述が完了した後、以下の ように Run with Transmit でロギングが開始されます。

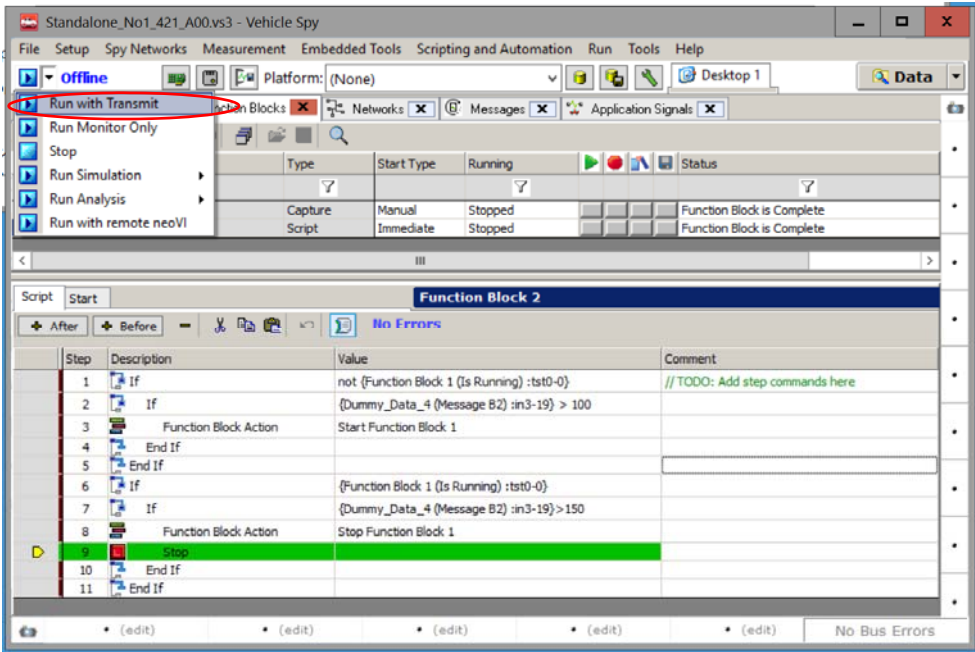

図 4.2.2.1

ICS\_Japan Vehicle-Spy スタンドアロンロギング キャプチャー ファンクションブロック 実践編 Rev 1.0 -

File Name: アプリケーションノート\_Vehicle-Spy スタンドアロンロギング\_キャプチャーファンク ションブロック\_実践編\_A00.docx

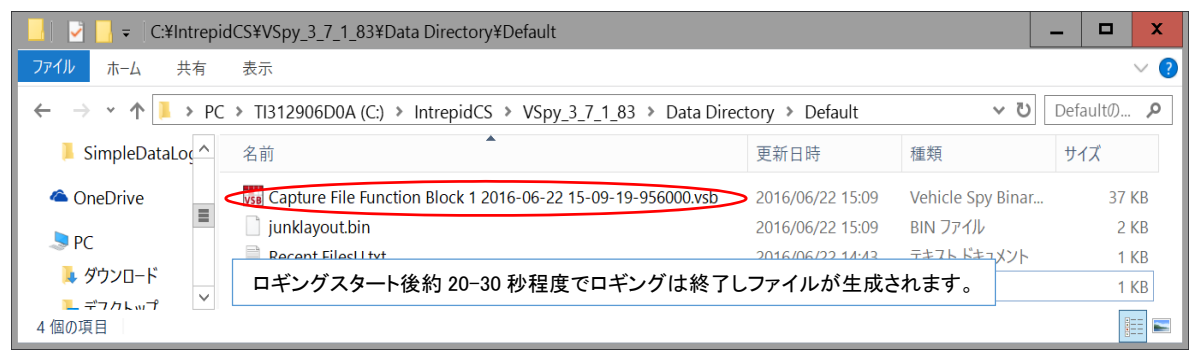

#### 図 4.2.2.2

#### **4.2.3.** スクリプトの書き込み

4.1.2 項参照。

#### **4.2.4.** ロギングスタート及び確認

4.1.3 項参照。

#### **4.2.5. SD-Card**からのデータのエクストラクト方法

4.1.4 項参照。

#### **4.2.6.** ロギングデータの確認

4.1.5 項参照。

### **4.3.** シグナル値の値が特定値になったらロギング

#### **4.3.1.** 準備

- 1. シグナル値をロギングするにはデータベースの設定が必要です。 設定方法は当社ウェブ上にあります "アプリケーションノート Vehicle Spy3 データベース 基礎編"を参照下さい。
- 2. 今回は 3 項のダミーデータを受信する為に、既に作成した Receive メッセージから VSDB ファイルを作成します。

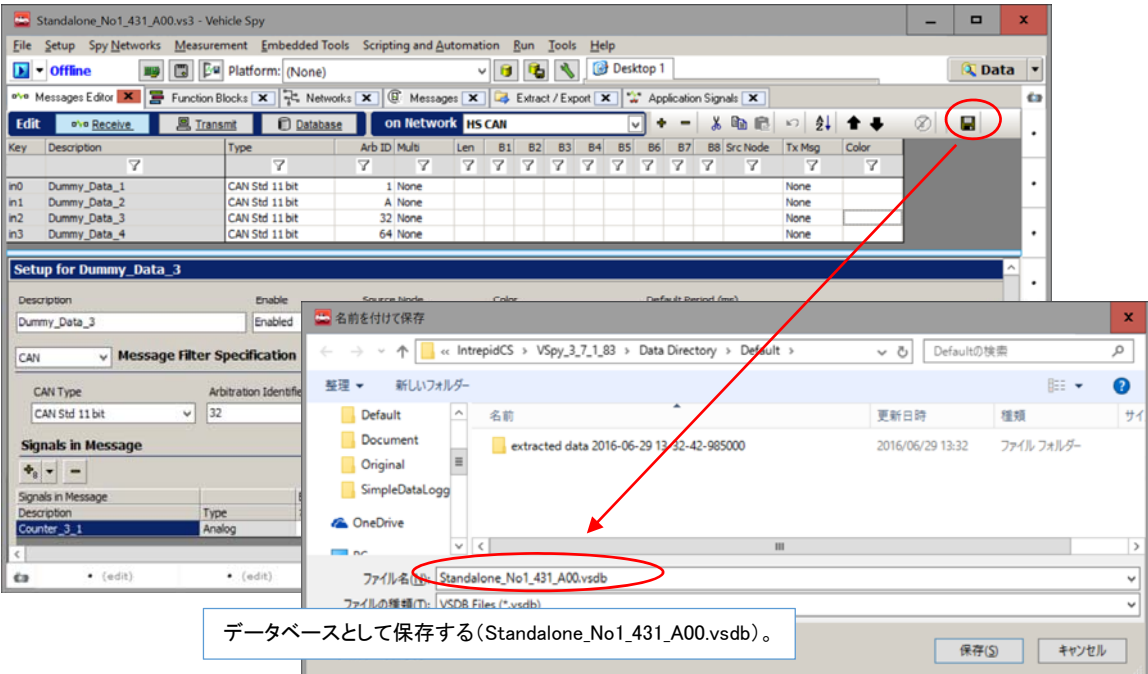

図 4.3.1.1

#### **4.3.2.** スクリプト作成

1. 本ロギングでは、3 項で作成したダミーデータをロギングします。

| 2.     | 以下のロギング条件を使用します。      |                                  |
|--------|-----------------------|----------------------------------|
|        | "Start"条件:            | Manual Start                     |
|        | "Stop and Trigger"条件: | Collect in a one-shot bugger     |
|        | "Storage"条件:          | Automatically save when complete |
| $\sim$ |                       |                                  |

<sup>3.</sup> Function Block の内容。

- 1) CAN ID:0x64 のシグナル値(Counter\_4\_1)が 150 になったらロギングをスタート。 バッファサイズが 100 になった ら保存。バッファサイズが一杯になった時点 (100 メッセージ)で Automatically save when complete の条件が成立し て保存となります。
- 2) CAN ID:0x64 のシグナル値 (Counter\_4\_1) が 300 になったらロギングをスタート。 バッファサイズが 100 になった ら保存。

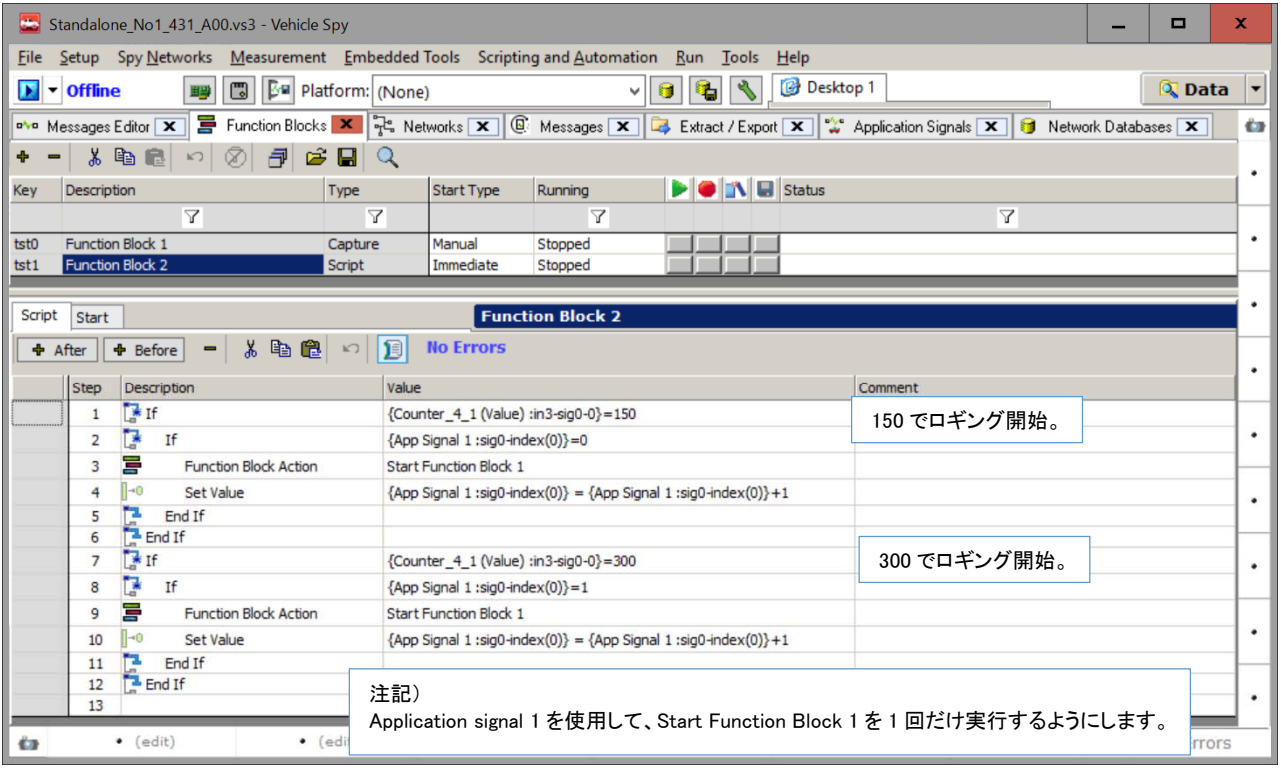

#### 図 4.3.2.1

3. 本スクリプトをファイル名"Standalone\_No1\_431\_A00.vs3"で保存します。

#### **4.3.3.** スクリプトの書き込み

4.1.2 項参照。

#### **4.3.4.** ロギングスタート及び確認

4.1.3 項参照。

#### **4.3.5. SD-Card**からのデータのエクストラクト方法

- 1. ロギングデータのエクストラクト 4.1.4.1 項参照
- 2. データエクストラクト開始 今回はシグナルデータも一緒にエクストラクトしますので、以下のように Vechicl Spy Log File(.CSV)にチェックを入れます

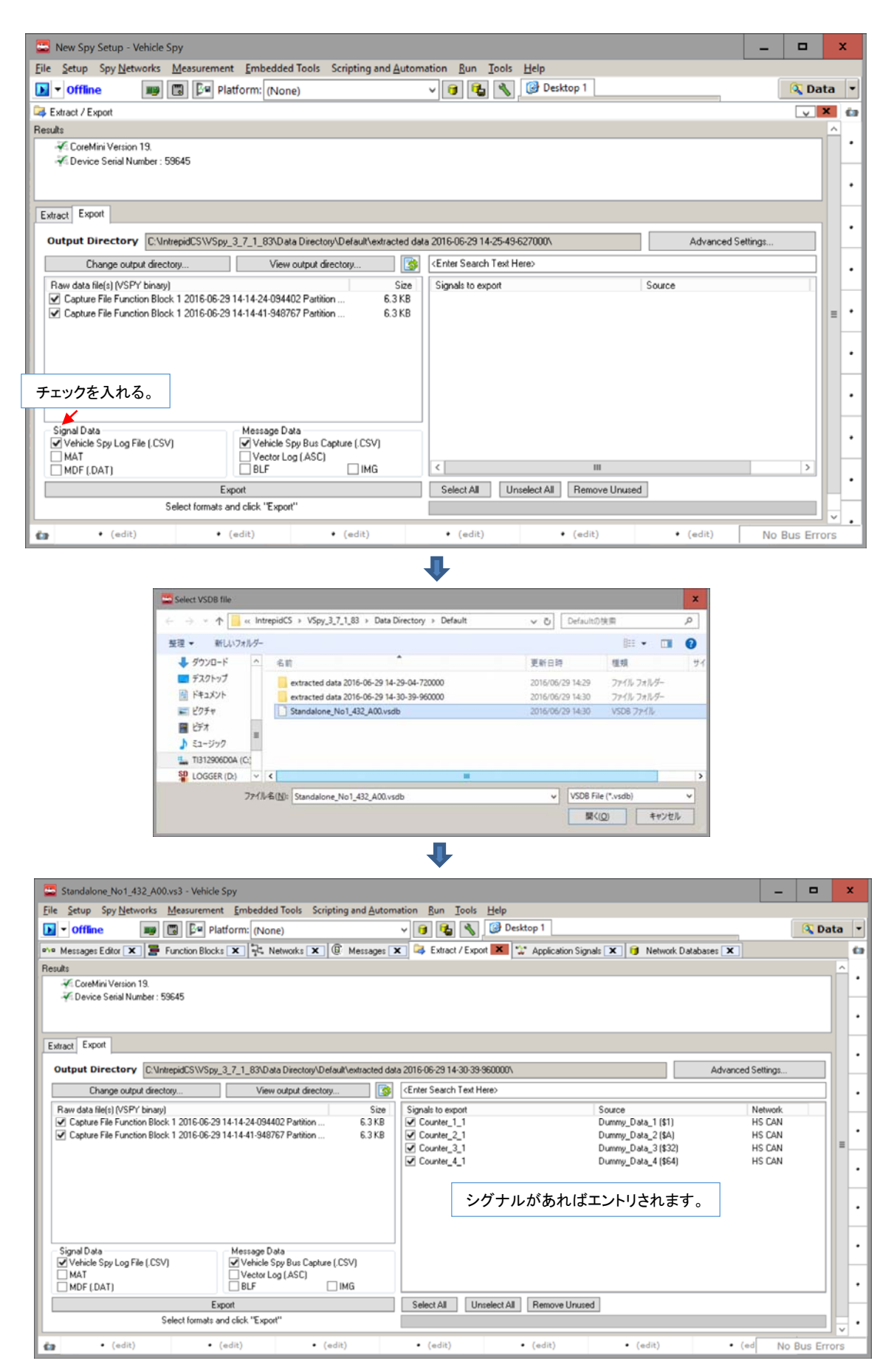

図 4.3.5.1

#### **4.3.6.** ロギングデータの確認

1. 4.1.5 項と同様にデータの確認を行います。

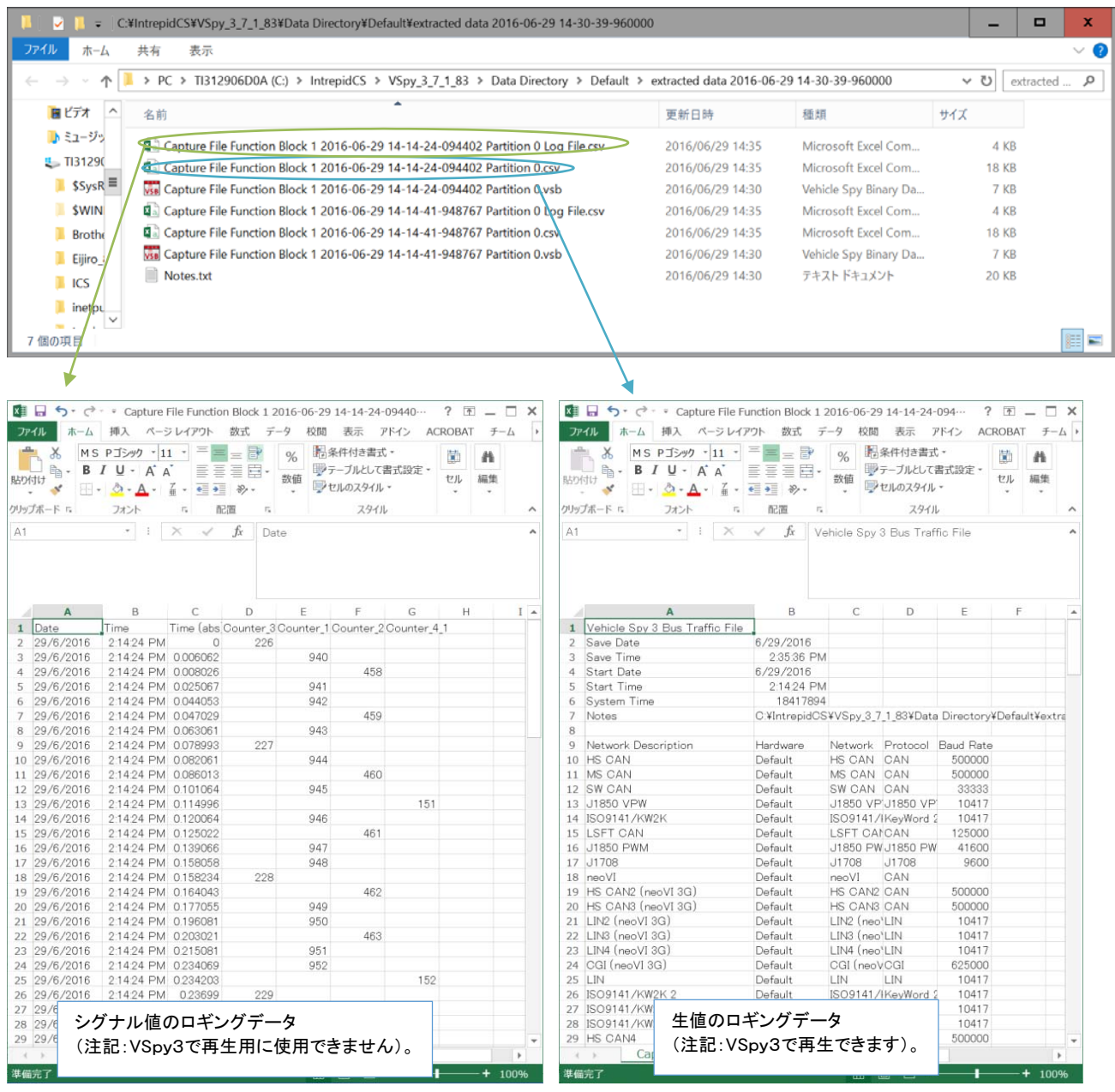

#### 図 4.3.6.1

2. データは 4.3.2.3.(1)項と 4.3.2.3.(2)で指定される内容が保存されています。 尚、シグナル値のロギングデータは VSpy3 で再生す ることができませんので注意が必要です。VSpy3 での再生は生値を含んだ CSV ファイル、及び VSB ファイル等を使用します。

## **4.4.** キャプチャ・ファンクションブロック作成時の注意事項

#### **4.4.1. CoreMini**コンパイル時のワーニング

1. 以下の条件を選択した場合にはワーニングが出力されます。 この場合、スタンドアロンロギングが正常に行われませんので注意 が必要です。

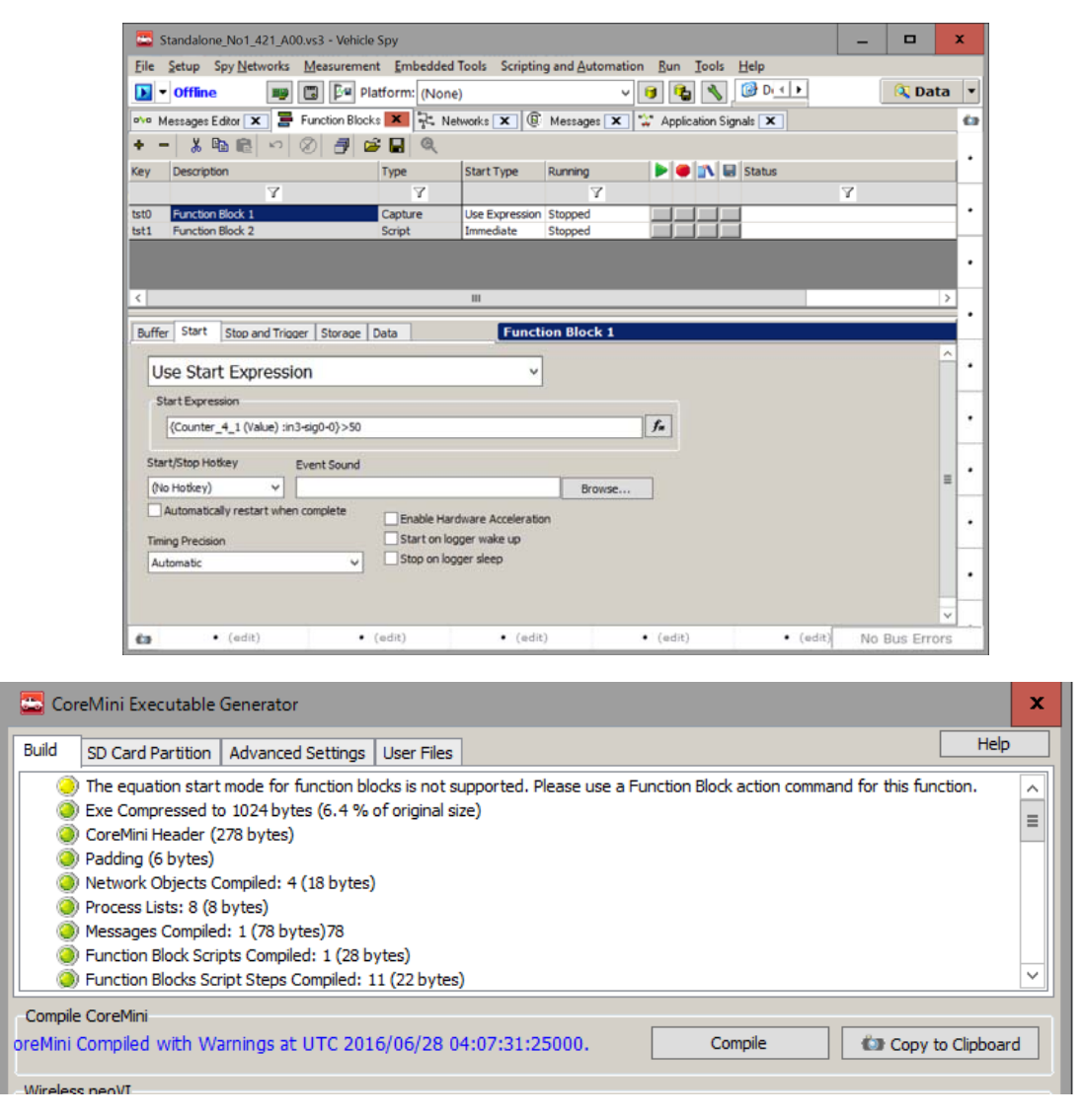

図 4.4.1.1

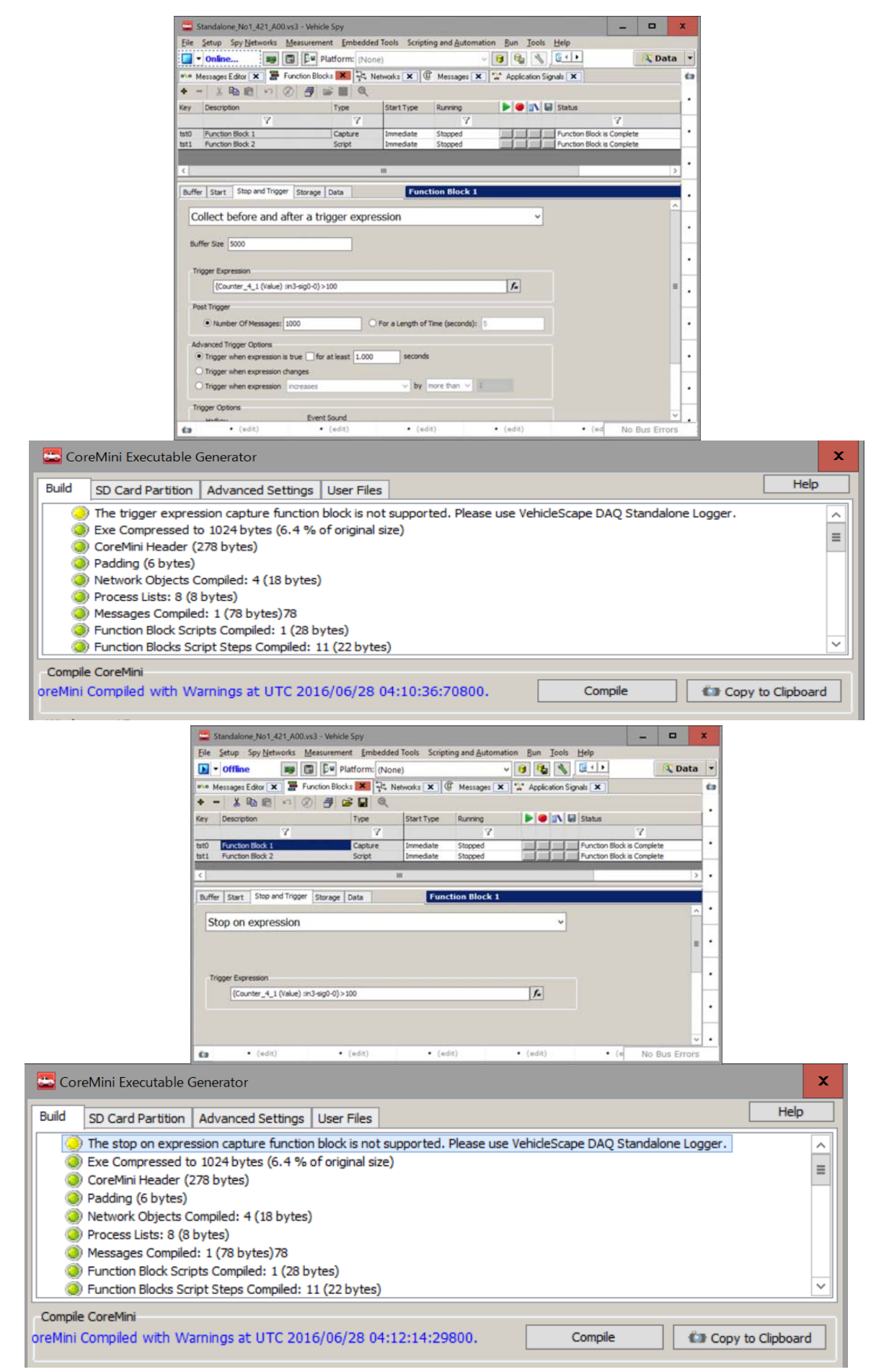

図 4.4.1.2

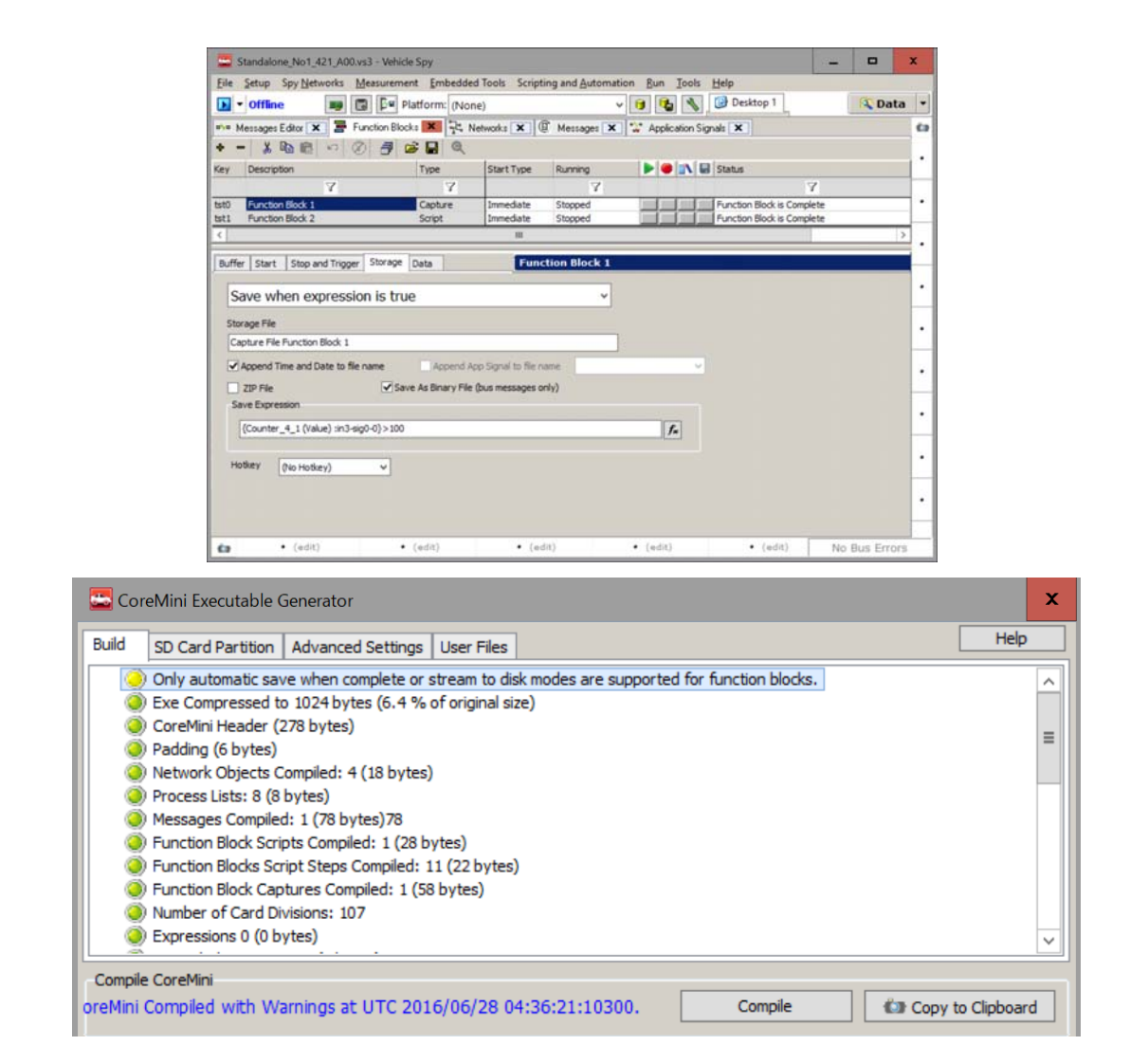

図 4.4.1.3

## **4.5. PC**モードとスタンドアロンモードの違い

- 1. キャプチャ・ファンクションブロックの設定内容によっては PC モード (\*1) とスタンドアロンモードに違いが発生する場合があ ります。
	- 注記)
	- (\*1) FIRE/RED に PC を接続(USB ケーブル接続)して PC 上からスクリプトを動作させるモードです。

#### **4.5.1.** "**Trigger**" **Function Block Action**

1. 以下の例は、特定のシグナル値 (Counter\_4\_1) がある値 (100 以上) を超えたときにキャプチャ・ファンクションブロック (Function Block1)にトリガーを発生させてロギングする設定です。 本設定はスタンドアロンモードでは有効になりません (PC モードではロギングできます)。

"Start"条件: Start Immediately "Stop and Trigger"条件: Collection and after a manual trigger "Storage"条件: Automatically save when complete

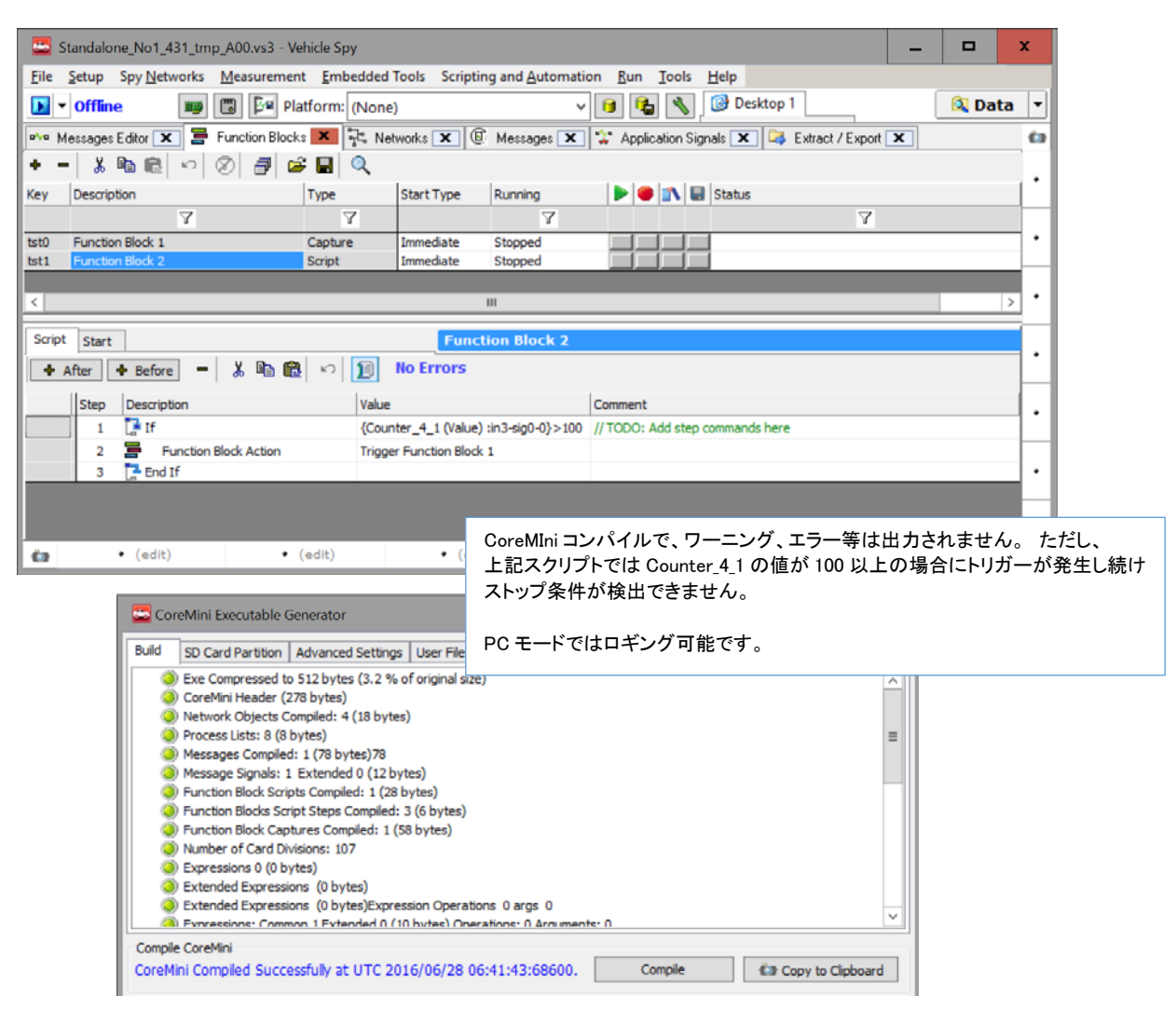

図 4.5.1.1

#### **4.5.2. "Save" Function Block Action**

1. 以下の例では、シグナル値 (Counter\_4\_1) が 50 になったらロギングをスタートし、100 及び 125 で "Save "を実行します。本 条件での設定はスタンドアロンモードで有効になりません(PC モードではロギングできます)。

"Start"条件: Manual Start "Stop and Trigger"条件: Collect in a one-shot bugger "Storage"条件: Automatically save when complete

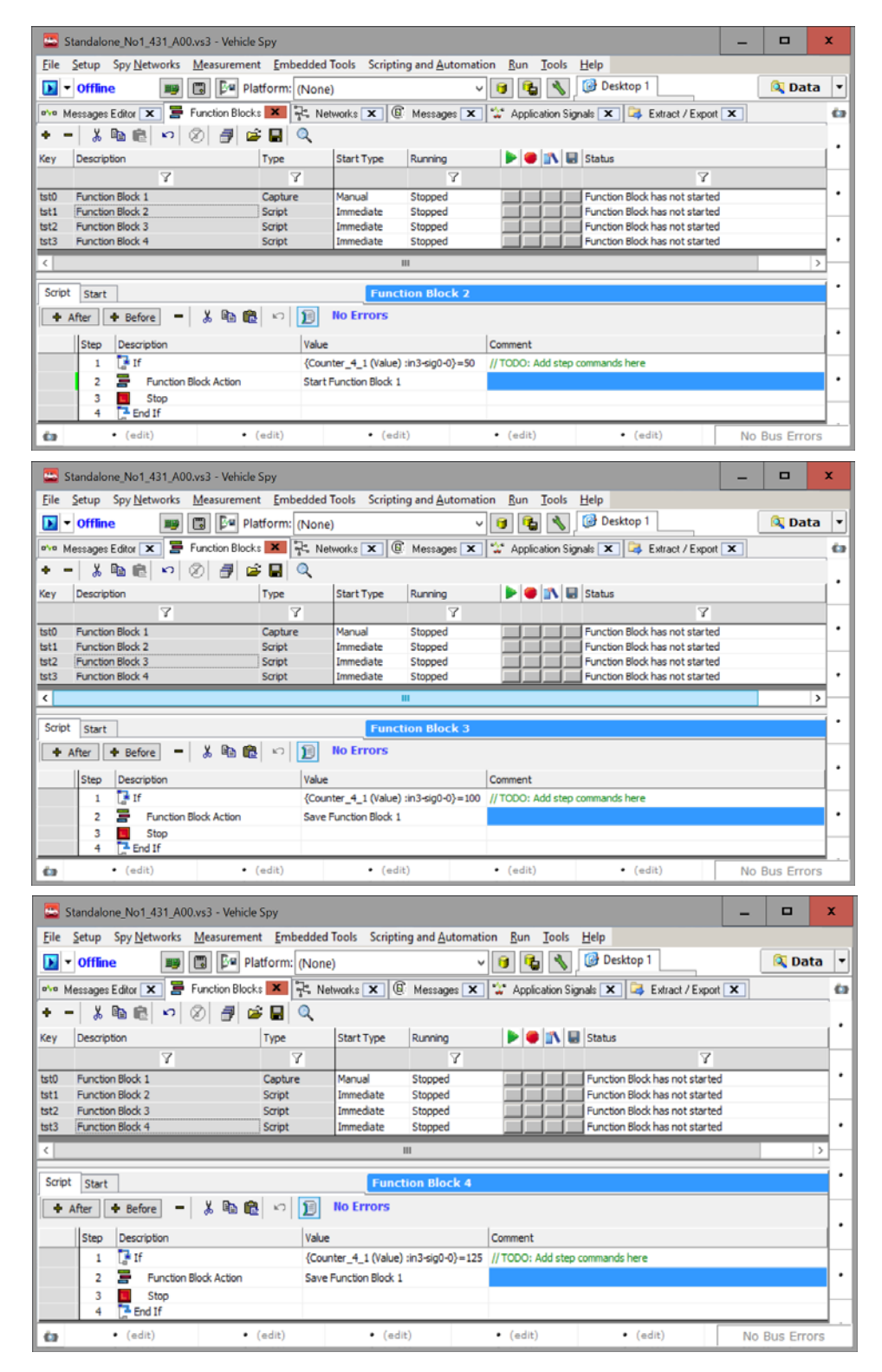

図 4.5.21

### **4.5.3.** スタンドアロンモードでのキャプチャ・ファンクションブロックの設定方法

スタンドアロンモードでは 4.1 項、4.2 項、4.3 項で示すように、以下の 3 つの条件でキャプチャ・ファンクションブロックを設定 し必要に応じてスクリプト・ファンクションブロックでロギング方法をコントロールすることをお奨め致します。

#### **4.5.3.1.** 条件1

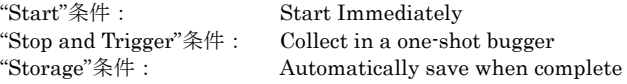

#### **4.5.3.2.** 条件**2**

"Start"条件: Manual Start "Stop and Trigger"条件: Manual Stop "Storage"条件: Stream to disk

#### **4.5.3.3.** 条件**3**

"Start"条件: Manual Start Collect in a one-shot bugger "Storage"条件: Automatically save when complete

# **5.** スタンドアロンロギング中の**LED**の点滅状態

スタンドアロンロギング中 FIRE/RED の LED ランプの状態は以下のようになります。

- 1. キャプチャ・ファンクションブロックを使用したスタンドアロンロギング中は、赤 LED が早い点滅、緑 LED が OFF 状態となり ます。
	- 詳細は以下を参照下さい。
	- 1) http://www.intrepidcs.com/support/ICSDocumentation/neoVIHardware/neoVIhelpdoc.html

## File Name: アプリケーションノート\_Vehicle-Spy スタンドアロンロギング\_キャプチャーファンク

# **6.** サンプルプログラム

 本資料で使用したサンプルファイルまたはデータベース等は当社ウェブ上に以下のファイル名で掲載してあります。 ファイル名:Capture\_DAQ\_Standalne\_Log\_Example\_A00.zip

# **7.** まとめ

本アプリケーションノートは、当社の Vehicle Spy 3 ソフトウェアのキャプチャ・ファンクションブロックに関して解説しています が、機能のすべてを網羅した解説とはなっておりません。

ご不明な点等ございましたら、icsjapan@intrepidcs.com までメールで質問して頂ければと思います。

## **8.** 変更履歴

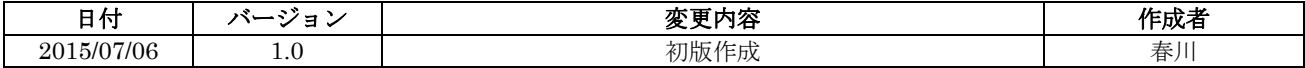

## **9.** 用語一覧

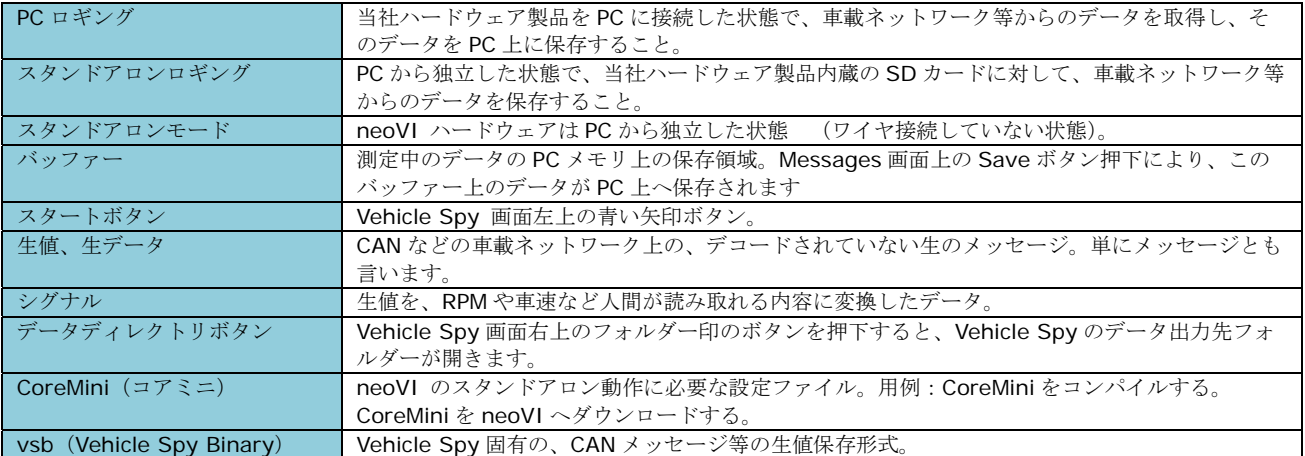